# **como criar um site de apostas online grátis**

- 1. como criar um site de apostas online grátis
- 2. como criar um site de apostas online grátis :1xbet site alternativo
- 3. como criar um site de apostas online grátis :quem é o dono da betesporte

## **como criar um site de apostas online grátis**

#### Resumo:

**como criar um site de apostas online grátis : Faça parte da ação em mka.arq.br! Registrese hoje e desfrute de um bônus especial para apostar nos seus esportes favoritos!**  contente:

## **como criar um site de apostas online grátis**

No Brasil, é possível realizar a aposta de vários jogos de loteria, como Mega-Sena, Lotofácil e Quina, online, de forma rápida e segura. Com Loterias Online, da CAIXA, é possível realizar as apostas da melhor maneira, escolhendo seus próprios números ou delegando a escolha para o aplicativo. Nesse artigo, explicaremos como jogar online nas loterias no Brasil, passo a passo.

### **como criar um site de apostas online grátis**

Para apostar online nas loterias no Brasil, é necessário acessar o site ou o aplicativo da Loterias CAIXA. Toda pessoa maior de 18 anos pode realizar apostas, exceto da Loteria Federal. Para se registrar, é preciso informar o CPF e criar uma senha de seis dígitos. Após o cadastro, basta selecionar o jogo desejado, escolher os números ou usar a funcionalidade de seleção aleatória, e finalizar a aposta.

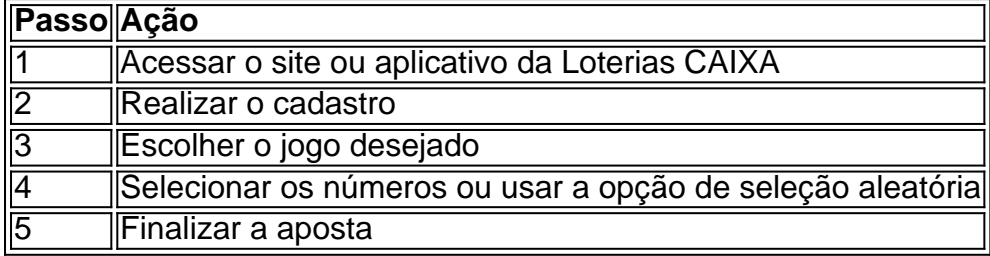

### **Vantagens de apostar online nas loterias**

Apostar online nas loterias no Brasil traz várias vantagens, como:

- Conveniência: é possível apostar de qualquer lugar e em como criar um site de apostas online grátis qualquer horário, sem precisar sair de casa;
- Segurança: as apostas são realizadas de forma segura, sem riscos de furtos ou perdas;
- Facilidade: basta selecionar os números e finalizar a aposta, de forma rápida e simples.

### **Considerações finais**

Apostar online nas loterias no Brasil é uma ótima opção para aqueles que desejam participar dos jogos da CAIXA de forma conveniente e segura. Com o aplicativo Loterias CAIXA, é possível

realizar as apostas das diversas modalidades, exceto a Loteria Federal. Além disso, é possível realizar apostas em como criar um site de apostas online grátis grupo por meio do site ou do aplicativo, basta que o representante do grupo realize o registro na casa lotérica.

## **Como pagar a loteria com Pix?**

Hoje, o site das Loterias Caixa não aceita Pix e suporta apenas pagamentos com cartão de crédito, sendo o Mercado Pago a plataforma intermediadora de pagamento para garantir que a transação seja segura. No entanto, existem outras formas de pagamento online, como boleto bancário ou cartão de crédito.

## **Pagar loteria**

## **com Pix - RecargaPay**

Se você quer saber como pagar loter

Seu dispositivo iOS não está roteando a conexão. Verifique a configuração de proxy e VPN. recargapay : pix : posso-pagar-loteria-com-pix

Por enquanto, é tudo! Espero que lhe tenha sido útil este guia sobre como realizar apostas online em como criar um site de apostas online grátis loterias no Brasil. Boa sorte e boas apostas!

Author: mka.arq.br

Subject: como criar um site de apostas online grátis

Keywords: como criar um site de apostas online grátis

Update: 2024/7/30 2:05:48